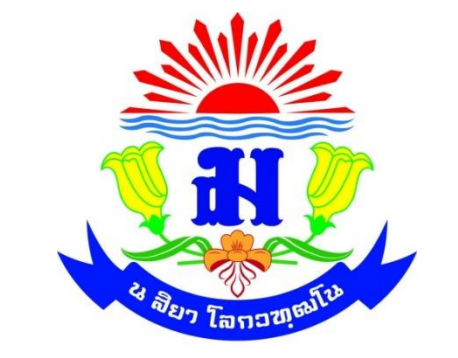

# **ก ำหนดกำรสอนและแผนกำรวัดประเมินผล**

**นำยจรัญ มูลจันทร์**

**กลุ่มสำระกำรเรียนรู้วิทยำศำสตร์และเทคโนโลยี รำยวิชำโปรแกรมคอมพิวเตอร์กรำฟิกส์2 รหัสวิชำ ว31235 จ ำนวน 1 หน่วยกำรเรียนรู้ เวลำเรียน 2 ชั่วโมง/สัปดำห์ ชั้นมัธยมศึกษำปีที่ 4 ภำคเรียนที่ 2 ปีกำรศึกษำ 2565**

**โรงเรียนเทพศิรินทร์ลำดหญ้ำ กำญจนบุรี อ. เมือง จ.กำญจนบุรี ส ำนักงำนเขตพื้นที่กำรศึกษำมัธยมศึกษำกำญจนบุรี ส ำนักงำนคณะกรรมกำรกำรศึกษำขั้นพื้นฐำน กระทรวงศึกษำธิกำร**

## **1. ข้อมูลทั่วไป**

- **1.1 ชื่อครูผู้สอน นำยจรัญ มูลจันทร์**
- **1.2 รำยวิชำ โปรแกรมคอมพิวเตอร์กำรฟิกส์2 รหัสวิชำ ว31235**
- **1.3 เปิดสอน ภำคเรียนที่2 ปีกำรศึกษำ 2565**
- **1.4 ระยะเวลำกำรเรียน 2 ชั่วโมง/สัปดำห์** 
	- **รวมเวลำทั้งสิ้น 40 ชั่วโมง/ภำคเรียน**
- **1.5 ต้องมีเวลำเรียน ไม่น้อยกว่ำ 32 ชั่วโมง/ ภำคเรียน จึงถือว่ำมีสิทธิ์สอบ**

## **2. เนื้อหำวิชำประกอบด้วย (ค ำอธิบำยรำยวิชำ)**

ศึกษาการใช้โปรแกรมสำหรับงานกราฟิกแต่ละประเภท รู้จักแถบเครื่องมือออปชั่นและพาเล็ต ี ต่าง ๆ ที่สำคัญ การใช้งานพื้นฐานของโปรแกรม การนำภาพกราฟิกมาใช้การสร้าง Selection การใช้เล เยอร์ การปรับรูปทรง การใช้สี การวาดภาพสร้างตัวอักษรและข้อความ การปรับแต่งสีและแสงเงาของ รูปภาพ การใช้ฟิลเตอร์ (Filter) การตกแต่งแก้ไขภาพ การทำสำเนาภาพด้วยเครื่องมือ Clone Stamp การตกแต่งภาพด้วยเครื่องมือ Healing Brush การบิดเบือนภาพด้วยคำสั่ง Liquify การสร้าง ี ภาพเคลื่อนไหว Animation การนำภาพไปใช้กับเว็บ การสร้าง Slice ด้วยเครื่องมือ Slice การ บันทึกภาพ Slice เพื่อใช้ในการสร้างเว็บเพจ

ู ปฏิบัติการ รู้จักแถบคำสั่งต่าง ๆ และพื้นที่ทำงานของโปรแกรม Adobe Photoshop สามารถ ้อธิบายหน้าที่ของพาเล็ตแต่ละพาเล็ตได้ รู้จักเครื่องมือและส่วนประกอบที่สำคัญในการทำงานเป็นของ โปรแกรม Photoshop สามารถแยกชนิดของภาพและอธิบายขั้นตอนการตกแต่งภาพได้ บันทึกและนำ ้ ภาพที่บันทึกกลับมาใช้งานเป็น สามารถจัดการกับภาพที่ต้องการให้เป็นไปตามรูปแบบและตำแหน่งที่ ึ กำหนด ใช้คำสั่งในการลบด้วยเครื่องมือแบบต่าง ๆ เป็น อธิบายขั้นตอนในการนำเลเยอร์เข้ามาใช้ใน การสร้างเอฟเฟ็คต์ในรูปแบบต่าง ๆ ได้ สามารถสร้างตัวอักษร ข้อความตามรูปแบบที่กำหนดได้ เปลี่ยน รูปทรงของข้อความให้เป็นรูปร่างตามต้องการเป็น เข้าใจชุดคำสั่งออปชั่น และสร้าง Slice จากออบเจ็ค ึ บนเลเยอร์ของภาพ การทำสำเนาภาพด้วยเครื่องมือ Clone Stamp การตกแต่งภาพด้วยเครื่องมือ Healing Brush รู้หลักการและขั้นตอนในการสร้างภาพเคลื่อนไหว สามารถปรับแต่ง กำหนดเวลาแสดง ในการนำไปใช้กับเว็บได้ การสร้าง Slice ด้วยเครื่องมือ Slice การบันทึกภาพ Slice พร้อมเว็บเพจ

มีนิสัยรักการทำงาน มีจิตสำนึกในการใช้พลังงานทรัพยากรและสิ่งแวดล้อมโดยยึดหลักเศรษฐกิจ พอเพียง สามารถในการใช้เทคโนโลยีได้อย่างเหมาะสมมีจริยธรรม คุณธรรม ค่านิยมที่เหมาะสม สามารถ ดำรงชีวิตในยุคโลกาภิวัตน์ได้อย่างเหมาะสม และมีลักษณะนิสัยรักการทำงาน

### **3. สมรรถนะส ำคัญของผู้เรียน**

สมรรถนะที่ 7 ทักษะการคิดขั้นสูงและนวัตกรรม(Higher - Order Thinking Skills and Innovation) HOTS: Critical Thinking, Problem Solving, Creative Thinking สมรรถนะย่อย 7.1, 7.2, 7.3, 7.4, 7.5, 7.6 สมรรถนะที่ 8 การรู้เท่าทันสื่อ สารสนเทศ และดิจิทัล(Media, Information and Digital Literacy : MIDL) สมรรถนะย่อย 8.1, 8.2, 8.3, 8.4, 8.5 **สมรรถนะรอง** สมรรถนะที่ 1 ภาษาไทยเพื่อการสื่อสาร (Thai Language for Communication) สมรรถนะย่อย 1.3 สมรรถนะที่ 2 คณิตศาสตร์ในชีวิตประจำวัน(Mathematics in Everyday Life) สมรรถนะย่อย 2.2 สมรรถนะที่ 3 การสืบสอบทางวิทยาศาสตร์และจิตวิทยาศาสตร์(Scientific Inquiry and Scientific Mind) สมรรถนะย่อย 3.1, 3.3 สมรรถนะที่ 6 ทักษะอาชีพและการเป็นผู้ประกอบการ(Career Skills and Entrepreneurship) สมรรถนะย่อย 6.3 สมรรถนะที่ 9 การทำงานแบบรวมพลัง เป็นทีม และมีภาวะผู้นำ(Collaboration Teamwork and Leadership).

สมรรถนะย่อย 9.1, 9.4

#### **4. คุณลักษณะอันพึงประสงค์**

- **1. รักชำติ ศำสน์ กษัตริย์**
- **2. ซื่อสัตย์สุจริต**
- **3. มีวินัย**
- **4. ใฝ่เรียนรู้**
- **5. อยู่อย่ำงพอเพียง**
- **6. มุ่งมั่นในกำรท ำงำน**
- **7. รักควำมเป็นไทย**
- **8. มีจิตสำธำรณะ**
- **9. มีภำวะควำมเป็นเทพศิรินทร์**
- **5. กำรอ่ำนคิดวิเครำะห์**
	- **1. กำรอ่ำน**
	- **2. กำรคิดวิเครำะห์**
	- **3. กำรเขียนสื่อควำม**

# **6. โครงสร้ำงรำยวิชำ**

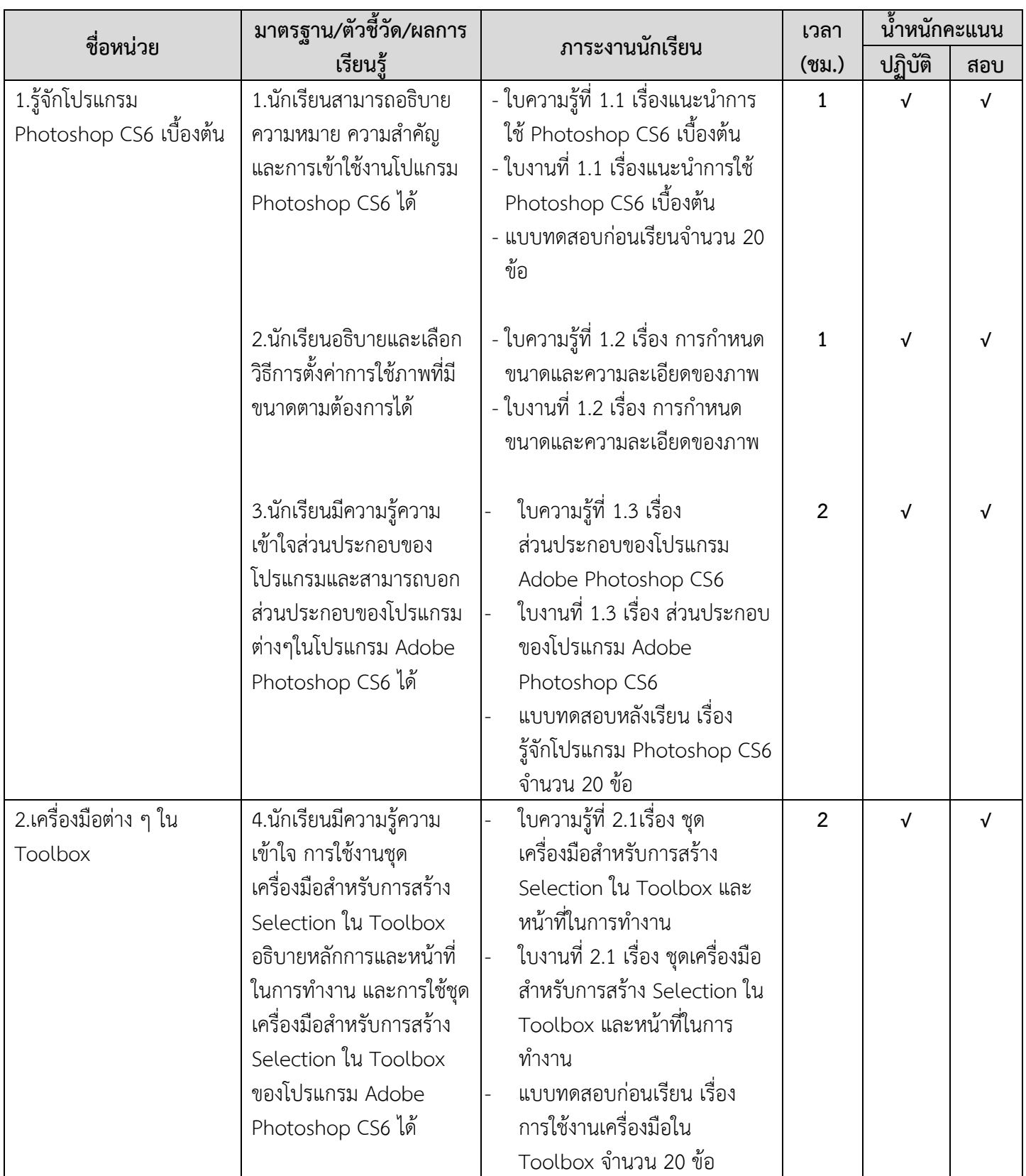

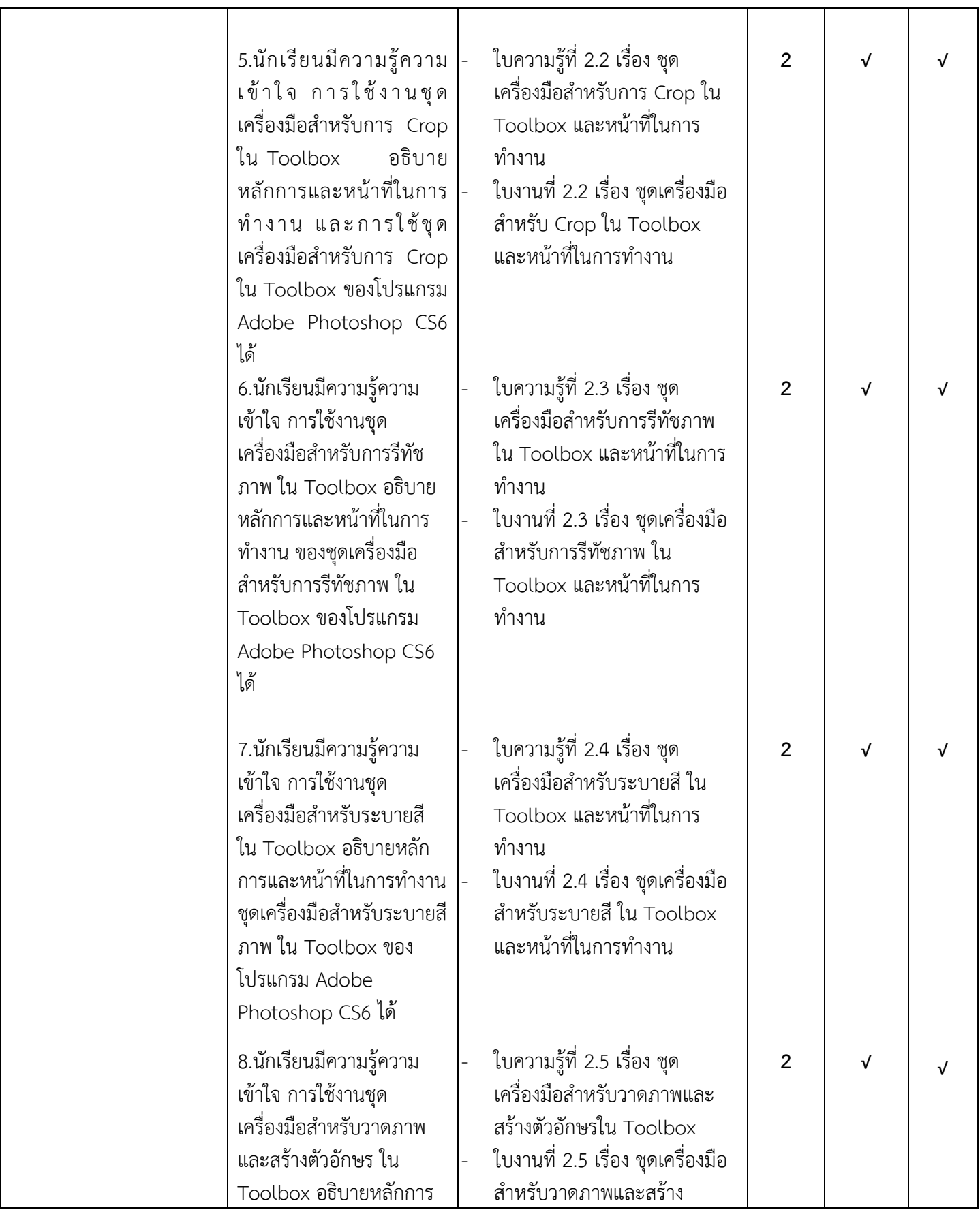

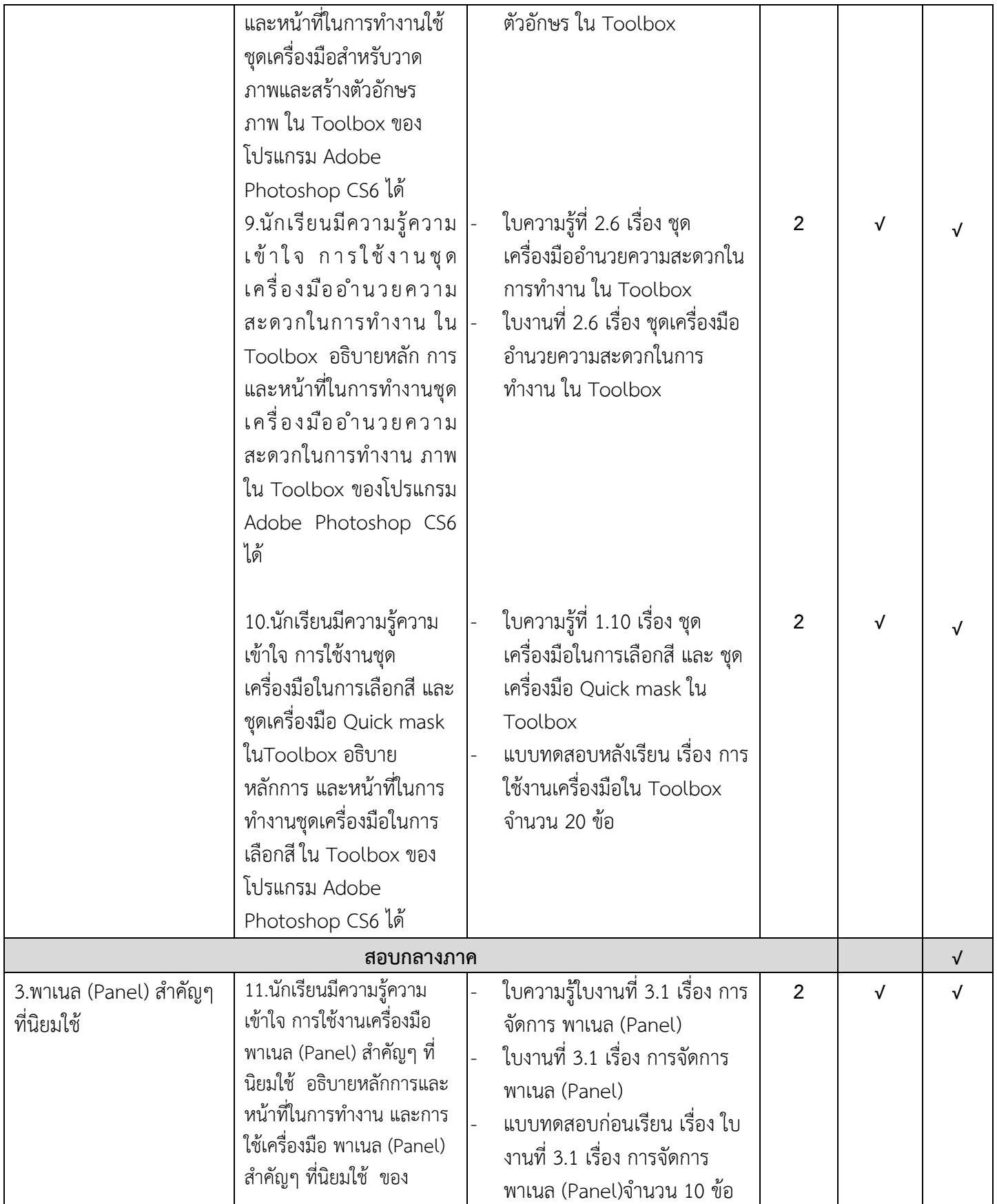

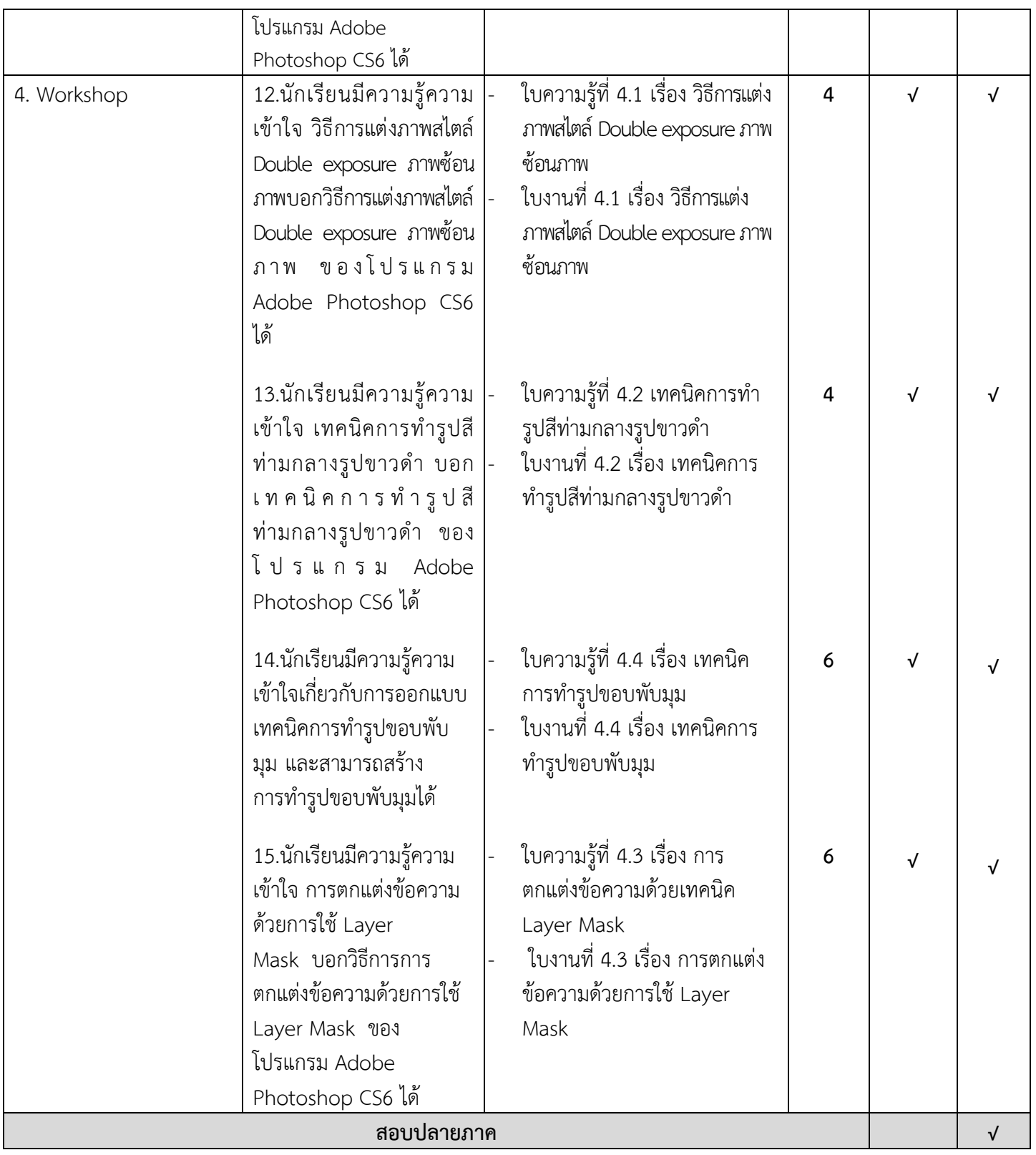

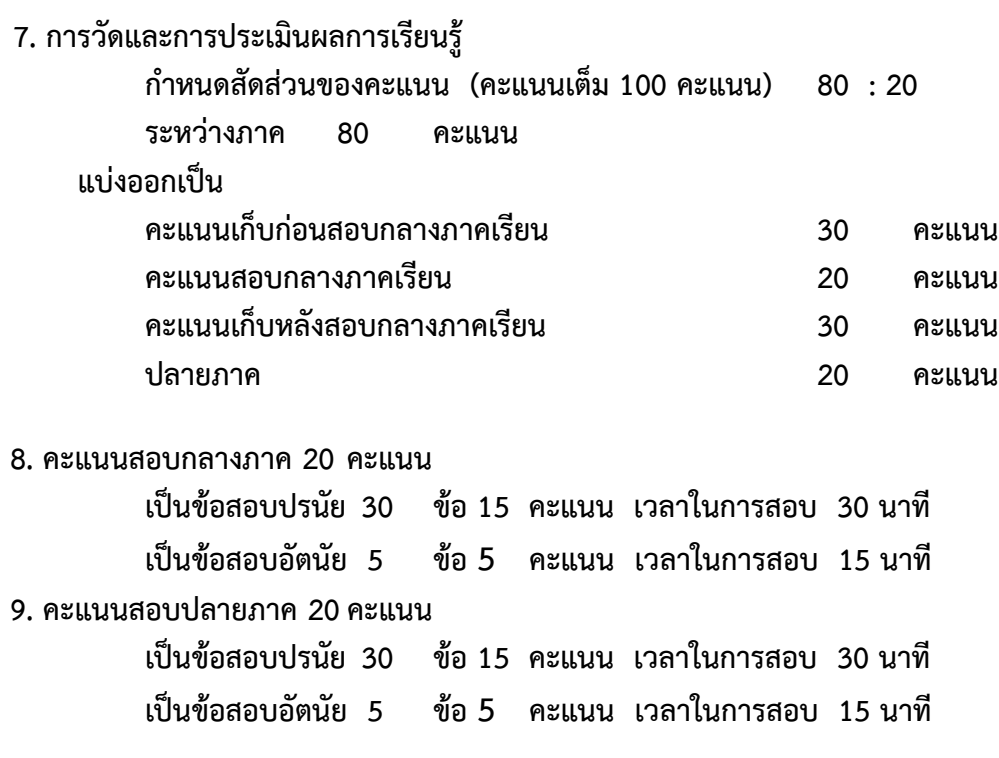

## **10. วิธีกำรวัดผลและประเมินผล**

**1.กำรตอบค ำถำมในแบบฝึกหัด**

**2.ตรวจใบงำน**

**3.สังเกตพฤติกรรมในกำรท ำแบบฝึกหัด**

**11. เครื่องมือกำรวัดและประเมินผล 1.แบบฝึกหัด 2.แบบประเมินใบงำน 3.แบบประเมินพฤติกรรม**

## **12. เกณฑ์กำรตัดสินผลกำรเรียน**

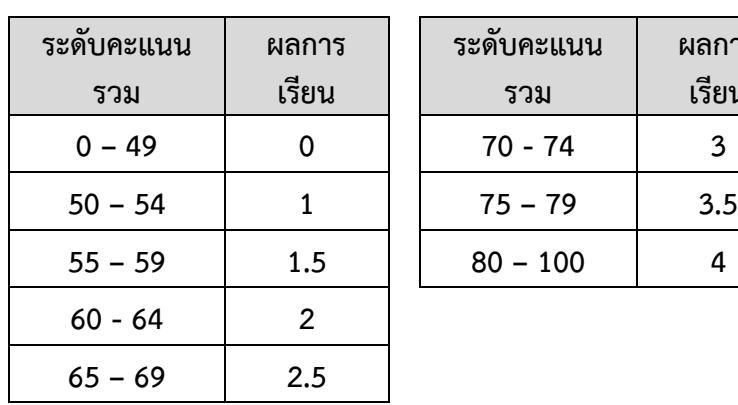

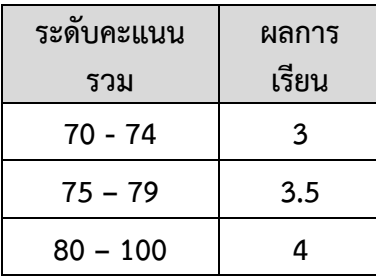

ลงชื่อ.......................................................

ลงชื่อ.......................................................

(นายจรัญ มูลจันทร์) ครูผู้สอน

(นางวาสนา หนูขาว) หัวหน้ากลุ่มสาระการเรียนรู้วิทยาศาสตร์และเทคโนโลยี

ลงชื่อ.......................................................

(นายยศวัฒน์ ทับทิม) รองผู้อำนวยการกลุ่มบริหารงานวิชาการ ลงชื่อ.......................................................

(นางวิชญาณี บุญทวี) ผู้อำนวยการโรงเรียนเทพศิรินทร์ลาดหญ้า กาญจนบุรี